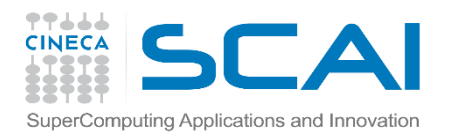

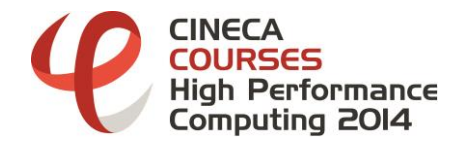

## HDF5: theory & practice

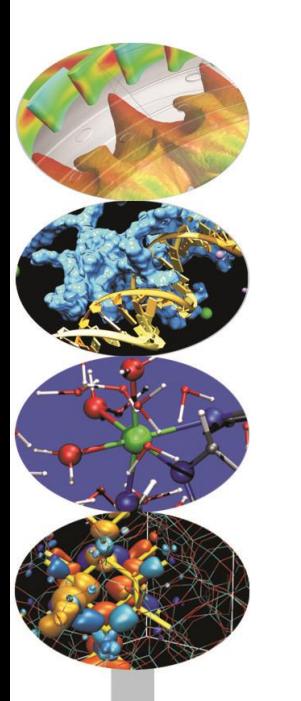

Giorgio Amati SCAI Dept.

*15/16 May 2014*

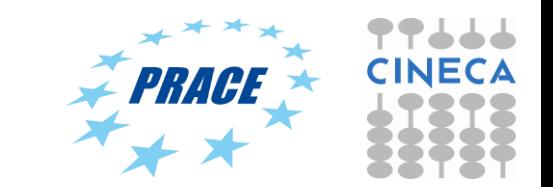

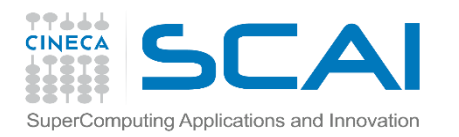

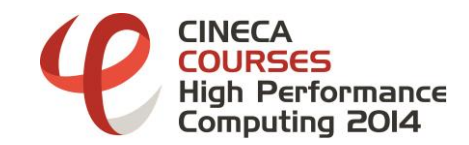

## Agenda

- $\checkmark$  HDF5: main issues
- $\checkmark$  Using the API (serial)
- Using the API (parallel)
- $\checkmark$  Tools
- $\checkmark$  Some comments

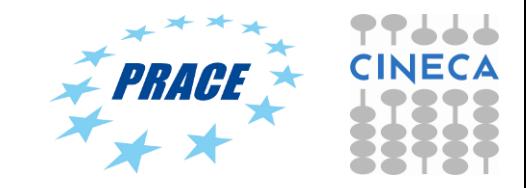

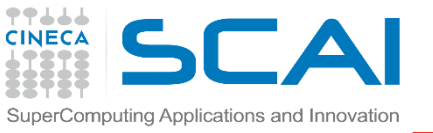

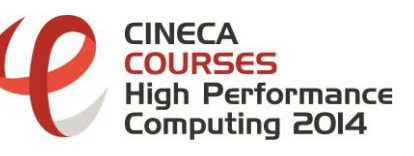

## PHDF5 Initial Target

- **Support for MPI programming**
- Not for shared memory programming
	- **Threads**
	- OpenMP
- Has some experiments with
	- **Thread-safe support for Pthreads**
	- OpenMP if called "correctly"

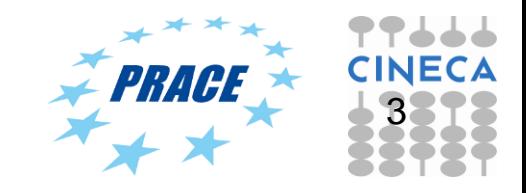

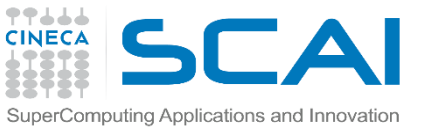

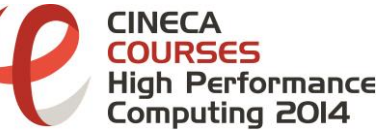

## Computing Applications and Innovation<br>PHDF5 Requirements

- **PHDF5 files compatible with serial HDF5 files** 
	- Shareable between different serial or parallel platforms
- Single file image to all processes
	- One file per process design is undesirable  $\checkmark$  Expensive post processing  $\checkmark$  Not useable by different number of processes
- Standard parallel I/O interface
	- Must be portable to different platforms

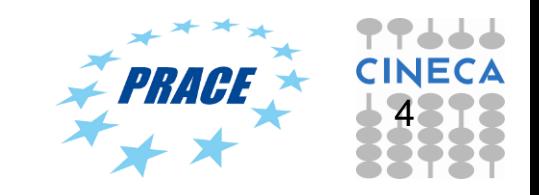

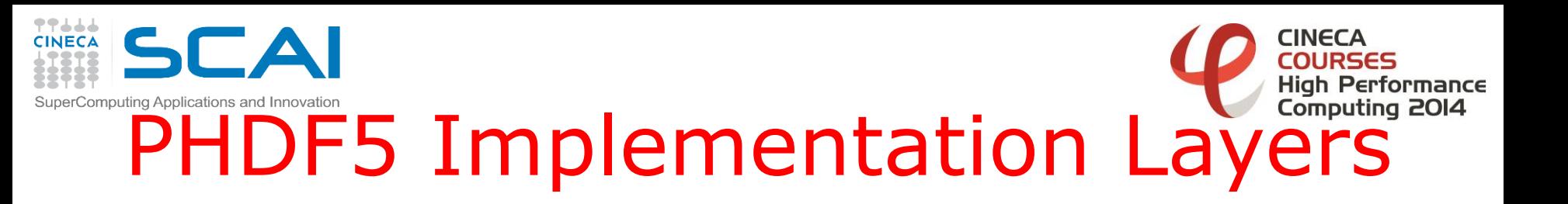

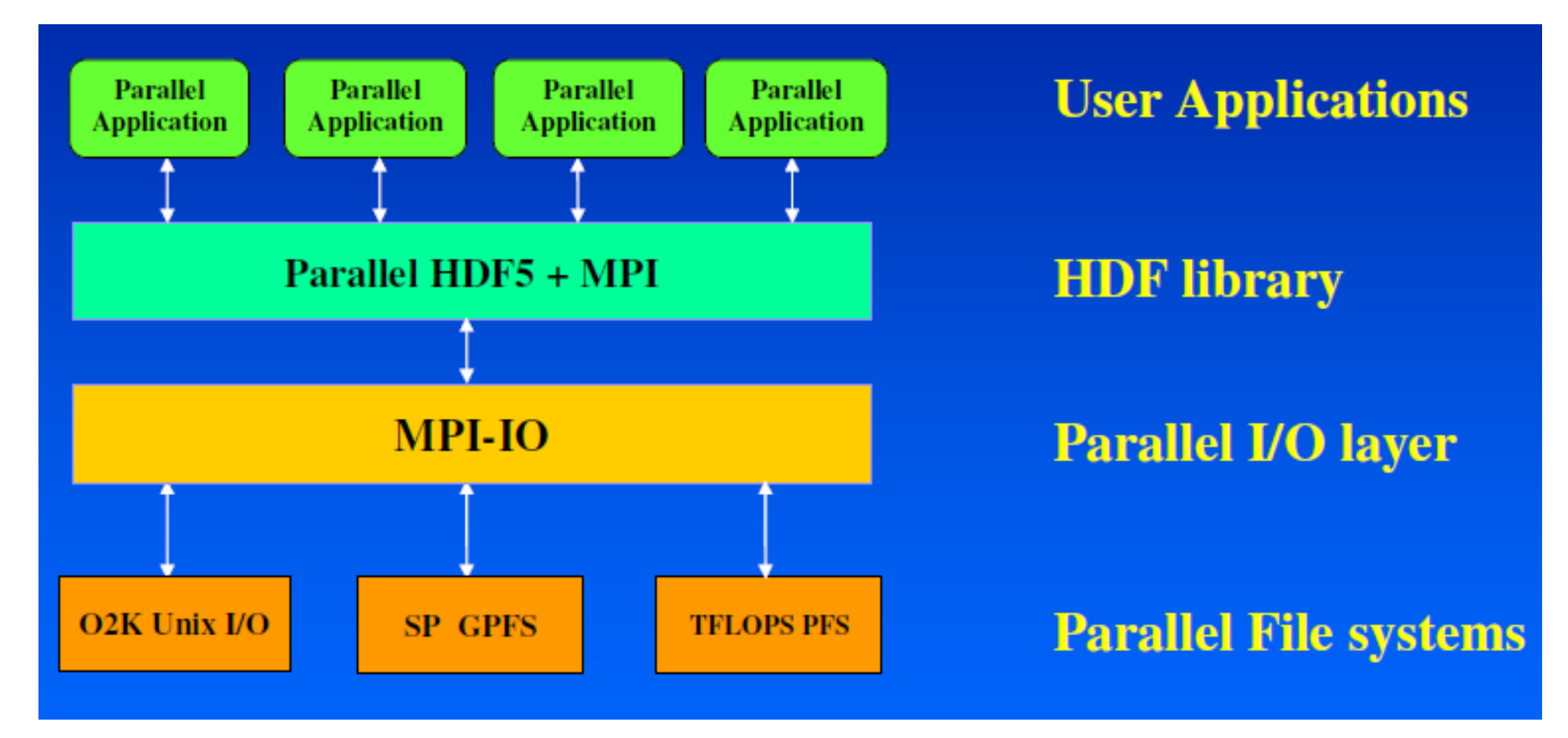

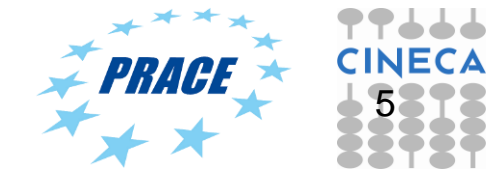

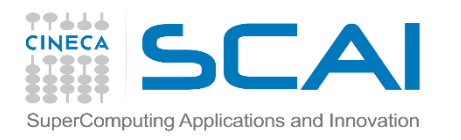

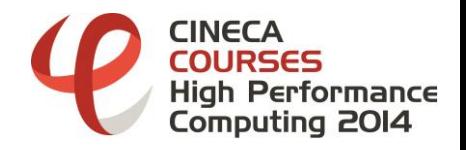

### Collective vs. Independent Calls

- MPI definition of collective call
	- All processes of the communicator must participate in the right order
- **Independent means not collective**
- Collective is not necessarily synchronous

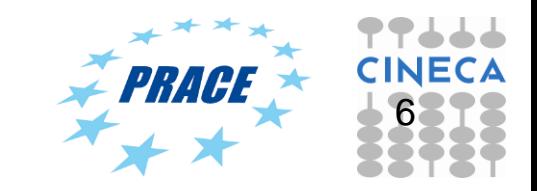

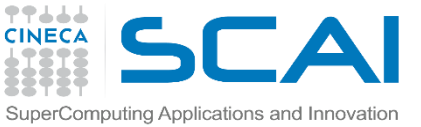

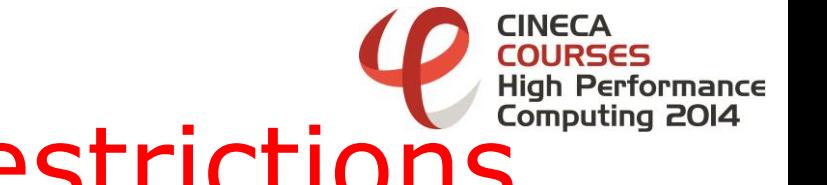

## Ecomputing Applications and Innovation<br> **Programming Restrictions**

- **Most PHDF5 APIs are collective**
- PHDF5 opens a parallel file with a communicator
	- $\checkmark$  Returns a file-handle
	- $\checkmark$  Future access to the file via the file-handle
	- $\checkmark$  All processes must participate in collective PHDF5 APIs
	- $\checkmark$  Different files can be opened via different communicators

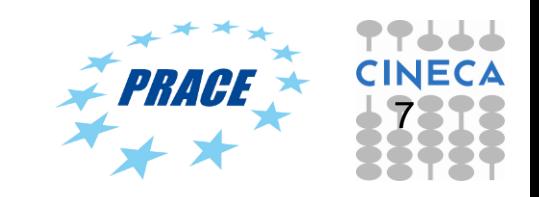

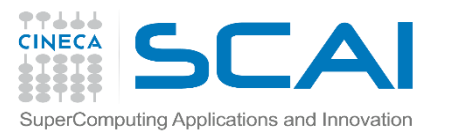

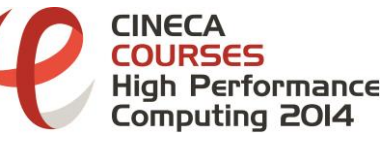

## Examples of PHDF5 API

- **Examples of PHDF5 collective API** 
	- File operations: **H5Fcreate**, **H5Fopen**, **H5Fclose**
	- Objects creation: **H5Dcreate**, **H5Dopen**, **H5Dclose**
	- Objects structure: **H5Dextend** (increase dimension sizes)
- Array data transfer
	- Dataset operations: **H5Dwrite**, **H5Dread**

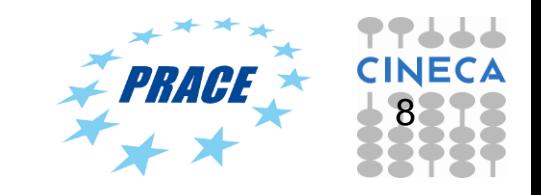

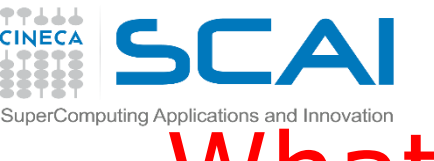

## Computing Applications and Innovation<br>What Does PHDF5 Support?

- After a file is opened by the processes of a communicator
	- $\checkmark$  All parts of file are accessible by all processes
	- $\checkmark$  All objects in the file are accessible by all processes
	- $\checkmark$  Multiple processes write to the same data array
	- $\checkmark$  Each process writes to individual data array

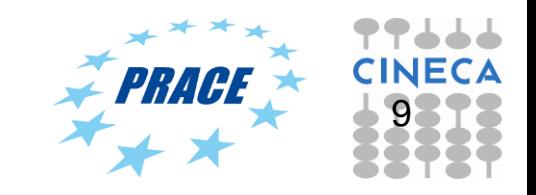

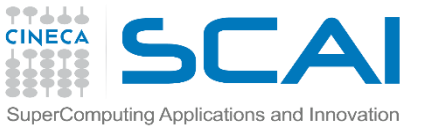

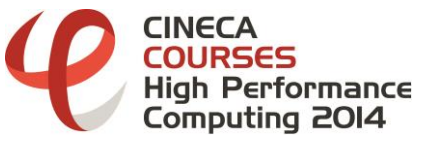

## Programming Model

- 1. Create or open a Parallel HDF5 file with a collective call to: **H5Dcreate, H5Dopen**
- 2. Obtain a copy of the file transfer property list and set it to use collective or independent I/O.
	- First passing a data transfer property list class type to: **H5Pcreate**
	- Set the data transfer mode to either use *independent I/O* access or to use *collective I/O*, with a call to: **H5Pset\_dxpl\_mpio**
- 3. Access the dataset with the defined transfer property list.
	- $\checkmark$  All processes that have opened a dataset may do collective I/O.
	- $\checkmark$  Each process may do an independent and arbitrary number of data I/O access calls, using: **H5Dwrite** and/or **H5Dread**

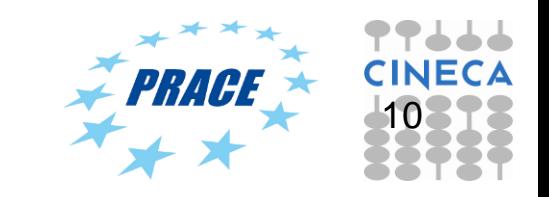

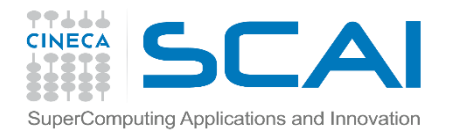

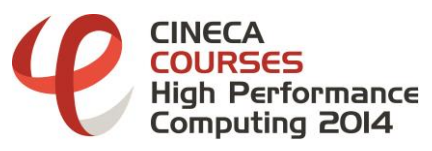

### Setup access template

Each process of the MPI communicator creates an access template and sets it up with MPI parallel access information Using C:

```
herr_t H5Pset_fapl_mpio(hid_t plist_id, MPI_Comm 
  comm, MPI_Info info);
```
UsingF90: **integer(hid\_t) :: plist\_id integer :: comm, info h5pset\_fapl\_mpio\_f(plist\_id, comm, info);**

**plist** id is a file access property list identifier

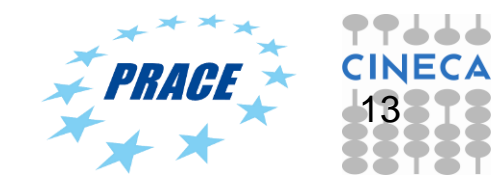

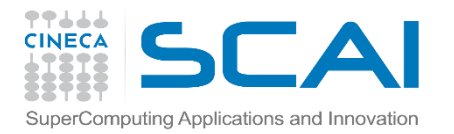

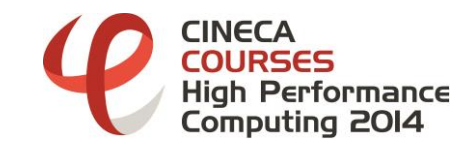

### Example 1

```
/* Initialize MPI */
MPI_Init(&argc, &argv);
MPI_Comm_size(MPI_COMM_WORLD, &mpi_size);
MPI_Comm_rank(MPI_COMM_WORLD, &mpi_rank);
..
/* Set up file access property list for MPI-IO access */
plist_id = H5Pcreate(H5P_FILE_ACCESS);
H5Pset_fapl_mpio(plist_id, MPI_COMM_WORLD, MPI_INFO_NULL);
file_id = H5Fcreate(H5FILE_NAME, H5F_ACC_TRUNC, H5P_DEFAULT, plist_id);
```

```
/* release property list identifier */
H5Pclose(plist_id);
```

```
/* Close the file. */
H5Fclose(file_id);
```
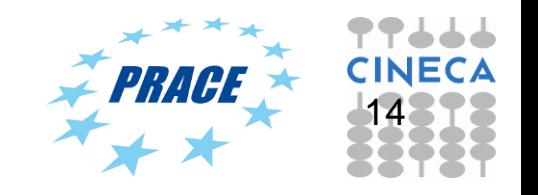

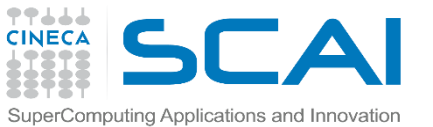

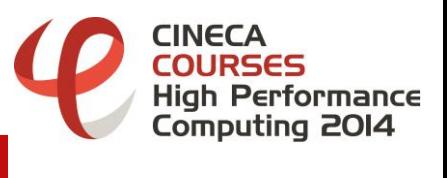

## $\mathsf{H5dump:}$  example 1

```
h5dump -H my_first_parallel_file.h5 
HDF5 "my_first_parallel_file.h5" {
GROUP "/" {
}
}
```
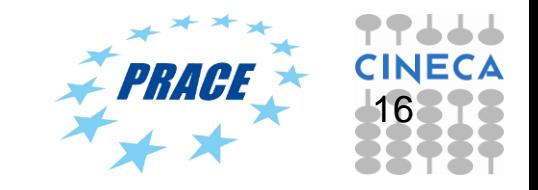

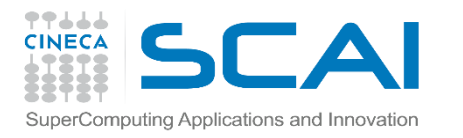

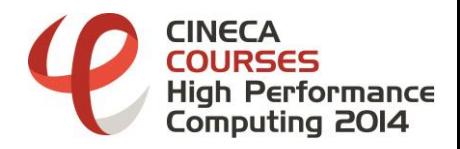

## Creating and Opening Dataset

- All processes of the MPI communicator open/close a dataset by a collective call C: **H5Dcreate** or **H5Dopen**; **H5Dclose**
	- F90: **h5dcreate\_f** or **h5dopen\_f**; **h5dclose\_f**
- All processes of the MPI communicator extend dataset with unlimited dimensions before writing to it
	- C: **H5Dextend**
	- F90: **h5dextend\_f**

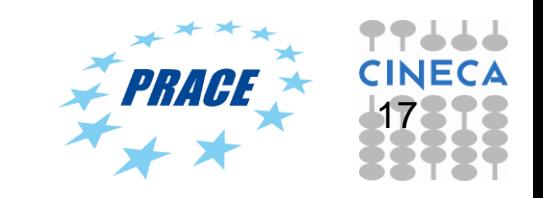

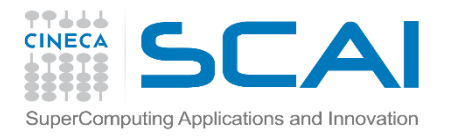

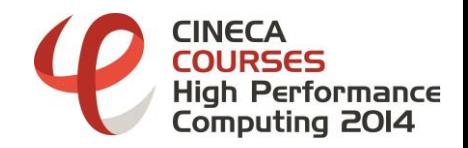

### Example 2

**file\_id = H5Fcreate(H5FILE\_NAME, H5F\_ACC\_TRUNC, H5P\_DEFAULT, plist\_id);**

**/\* Create the dataspace for the dataset. \*/**  $dimsf[0] = Nx;$ **dimsf[1] = NY; filespace = H5Screate\_simple(RANK, dimsf, NULL);**

**/\* Create the dataset with default properties collective \*/ dset\_id = H5Dcreate(file\_id,"dataset1",H5T\_NATIVE\_INT, filespace,H5P\_DEFAULT);**

```
H5Dclose(dset_id);
H5Sclose(filespace);
H5Fclose(file_id);
```
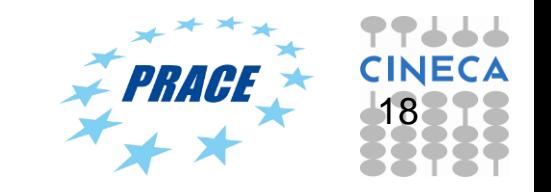

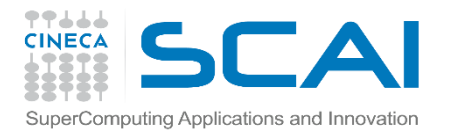

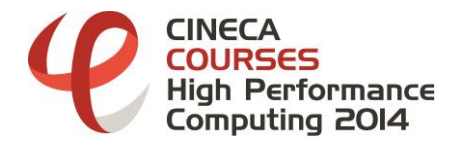

### H5dump output

```
h5dump my_second_parallel_file.h5 
HDF5 "my_second_parallel_file.h5" {
GROUP "/" {
   DATASET "dataset1" {
      DATATYPE H5T_STD_I32LE
      DATASPACE SIMPLE { ( 10, 8 ) / ( 10, 8 ) }
      DATA {
      (0,0): 0, 0, 0, 0, 0, 0, 0, 0,
      (1,0): 0, 0, 0, 0, 0, 0, 0, 0,
      (2,0): 0, 0, 0, 0, 0, 0, 0, 0,
      (3,0): 0, 0, 0, 0, 0, 0, 0, 0,
      (4,0): 0, 0, 0, 0, 0, 0, 0, 0,
      (5,0): 0, 0, 0, 0, 0, 0, 0, 0,
      (6,0): 0, 0, 0, 0, 0, 0, 0, 0,
      (7,0): 0, 0, 0, 0, 0, 0, 0, 0,
      (8,0): 0, 0, 0, 0, 0, 0, 0, 0,
      (9,0): 0, 0, 0, 0, 0, 0, 0, 0
```
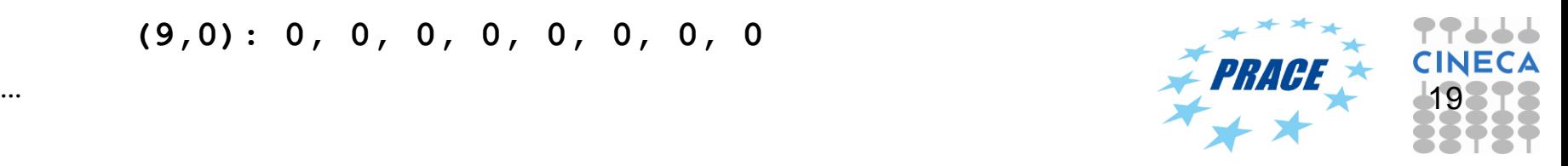

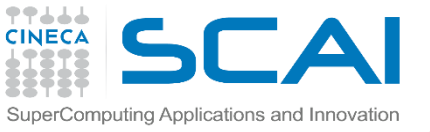

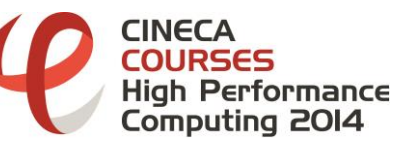

## Accessing a Dataset

- All processes that have opened the dataset may do collective I/O
- Each process may do independent and arbitrary number of data I/O access calls
	- C: **H5Dwrite** and **H5Dread**
	- F90: **h5dwrite\_f** and **h5dread\_f**

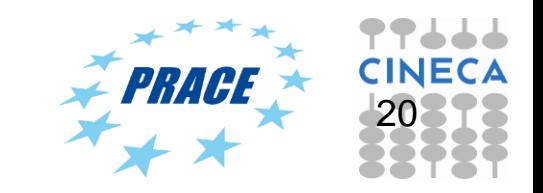

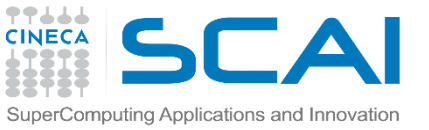

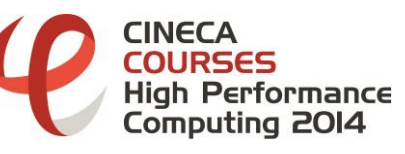

## Accessing a Dataset

- Create and set dataset transfer property
	- C: **H5Pset\_dxpl\_mpio**
		- **H5FD\_MPIO\_COLLECTIVE**
		- **H5FD\_MPIO\_INDEPENDENT** (default)
	- F90: **h5pset\_dxpl\_mpio\_f**
		- **H5FD\_MPIO\_COLLECTIVE\_F**
		- **H5FD\_MPIO\_INDEPENDENT\_F** (default)
- Access dataset with the defined transfer property

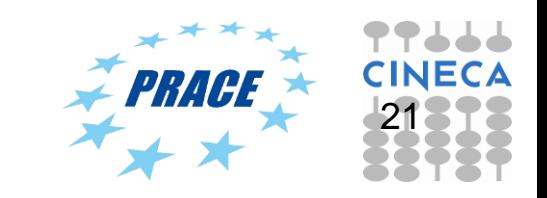

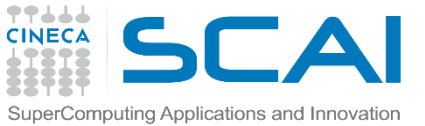

**…**

…

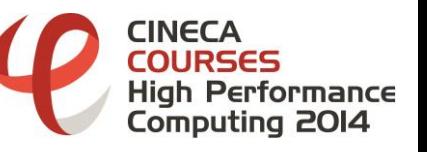

## Collective write (C)

**/\* Create property list for collective dataset write \*/ plist\_id = H5Pcreate(H5P\_DATASET\_XFER); H5Pset\_dxpl\_mpio(plist\_id, H5FD\_MPIO\_COLLECTIVE);**

**status = H5Dwrite(dset\_id, H5T\_NATIVE\_INT, memspace, filespace, plist\_id, data);**

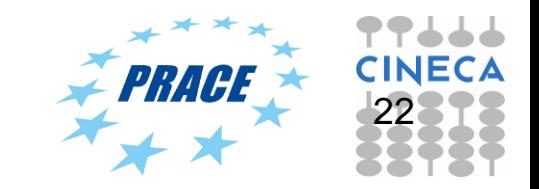

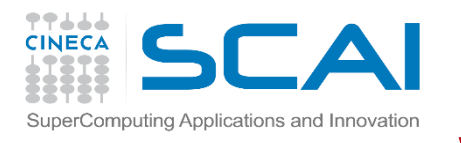

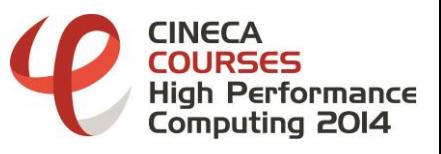

# Writing Hyperslabs

- This is a distributed memory model: data is split among processes
- **PHDF5** uses hyperslab model
	- **Each process defines memory and file hyperslabs**
	- Each process executes partial write/read call
		- $\checkmark$  Collective calls
		- $\checkmark$  Independent calls
- **The memory and file hyperslabs in the first step** are defined with the **H5Sselect** hyperslab

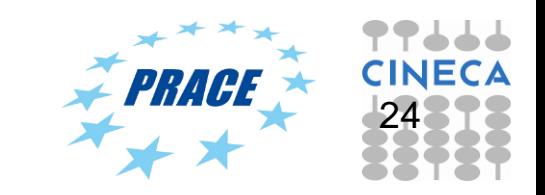

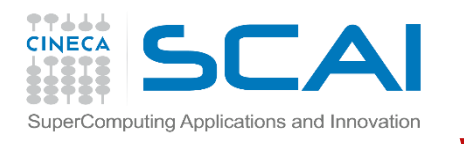

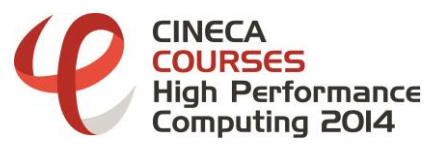

# Writing Hyperslabs

- The start (or offset), count, stride, and block parameters define the portion of the dataset to write to.
- By changing the values of these parameters you can write hyperslabs with Parallel HDF5 by
	- $\checkmark$  contiguous hyperslab,
	- $\checkmark$  regularly spaced data in a column/row,
	- $\checkmark$  by patterns,
	- $\checkmark$  by chunks.

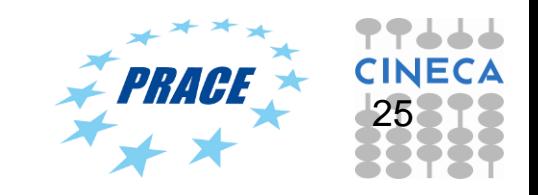

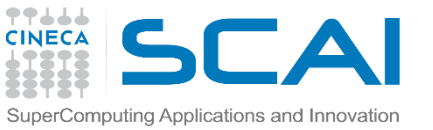

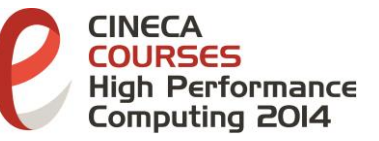

## SuperComputing Applications and Innovation Contiguous Hyperslab

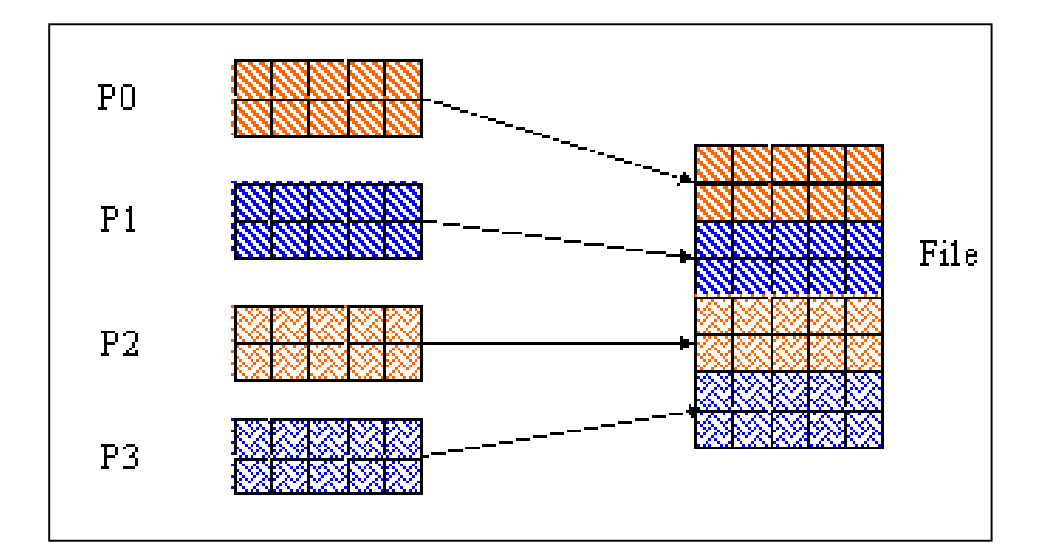

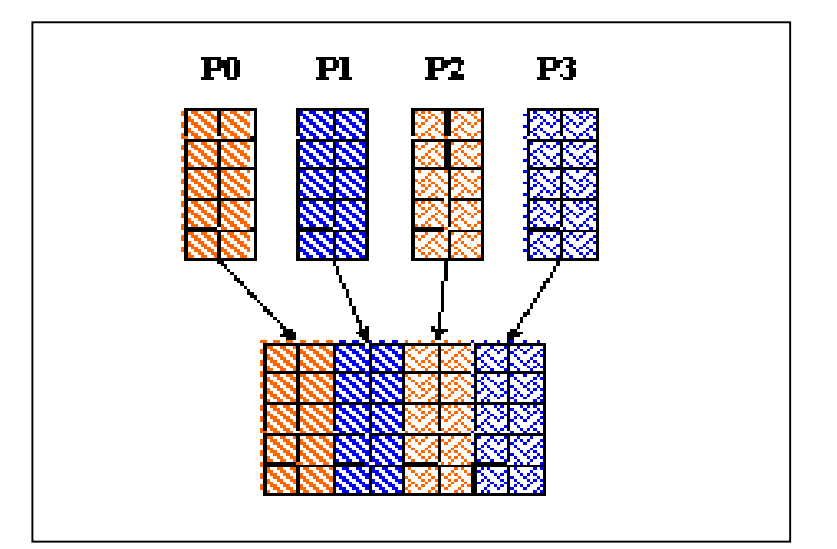

#### C example Fortran 90 example

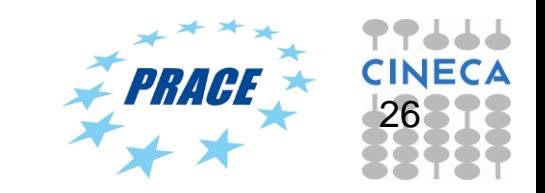

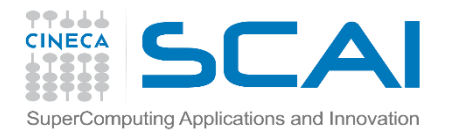

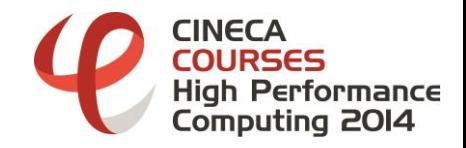

By rows (C)

```
dimsf[0] = 10; /* set global size */
dimsf[1] = 8;
```

```
/* Each task defines dataset in memory and writes it to the 
  hyperslab in the file */
count[0] = dimsf[0]/mpisize;count[1] = dimsf[1];
memspace = H5Screate_simple(rank, count, NULL);
/* set offset for each task */
offset[0] = mpi rank * count[0];
offset[1] = 0;
/* Initialize data buffer */
data = (int *) malloc(sizeof(int)*count[0]*count[1]);
for (i=0; i < count[0]*count[1]; i++) {
    data[i] = mpi rank*1000 + i;
} 27
```
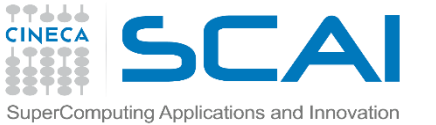

**….**

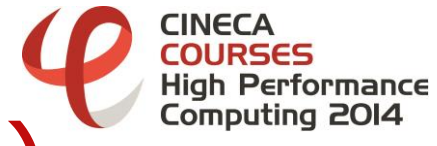

## $\mathsf{Example~3}$  (by rows)  $\mathsf{rows}$

```
[gamati01@node342 PARALLEL]$ mpirun –np 5 ./a.out
[gamati01@node342 PARALLEL]$ h5dump my_third_parallel_file.h5 
HDF5 "my_third_parallel_file.h5" {
GROUP "/" {
   DATASET "dataset1" {
      DATATYPE H5T_STD_I32LE
      DATASPACE SIMPLE { ( 10, 8 ) / ( 10, 8 ) }
     DATA {
      (0,0): 0, 1, 2, 3, 4, 5, 6, 7,
      (1,0): 8, 9, 10, 11, 12, 13, 14, 15,
      (2,0): 1000, 1001, 1002, 1003, 1004, 1005, 1006, 1007,
      (3,0): 1008, 1009, 1010, 1011, 1012, 1013, 1014, 1015,
      (4,0): 2000, 2001, 2002, 2003, 2004, 2005, 2006, 2007,
      (5,0): 2008, 2009, 2010, 2011, 2012, 2013, 2014, 2015,
      (6,0): 3000, 3001, 3002, 3003, 3004, 3005, 3006, 3007,
      (7,0): 3008, 3009, 3010, 3011, 3012, 3013, 3014, 3015,
      (8,0): 4000, 4001, 4002, 4003, 4004, 4005, 4006, 4007,
      (9,0): 4008, 4009, 4010, 4011, 4012, 4013, 4014, 4015
      }
```
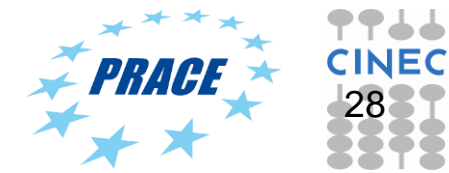

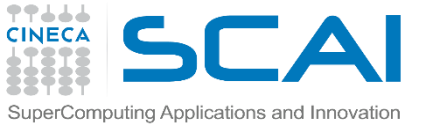

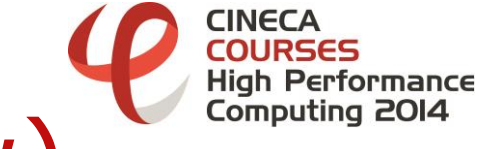

### Example 3 (by row)

```
[gamati01@node342 PARALLEL]$ mpirun –np 10 ./a.out
[gamati01@node342 PARALLEL]$ h5dump my_third_parallel_file.h5 
HDF5 "my_third_parallel_file.h5" {
GROUP "/" {
   DATASET "dataset1" {
      DATATYPE H5T_STD_I32LE
      DATASPACE SIMPLE { ( 10, 8 ) / ( 10, 8 ) }
     DATA {
      (0,0): 0, 1, 2, 3, 4, 5, 6, 7,
      (1,0): 1000, 1001, 1002, 1003, 1004, 1005, 1006, 1007,
      (2,0): 2000, 2001, 2002, 2003, 2004, 2005, 2006, 2007,
      (3,0): 3000, 3001, 3002, 3003, 3004, 3005, 3006, 3007,
      (4,0): 4000, 4001, 4002, 4003, 4004, 4005, 4006, 4007,
      (5,0): 5000, 5001, 5002, 5003, 5004, 5005, 5006, 5007,
      (6,0): 6000, 6001, 6002, 6003, 6004, 6005, 6006, 6007,
      (7,0): 7000, 7001, 7002, 7003, 7004, 7005, 7006, 7007,
      (8,0): 8000, 8001, 8002, 8003, 8004, 8005, 8006, 8007,
      (9,0): 9000, 9001, 9002, 9003, 9004, 9005, 9006, 9007
      }
```
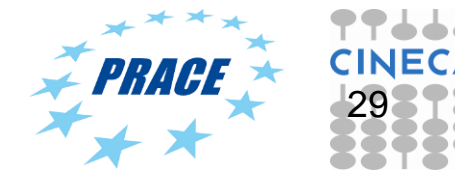

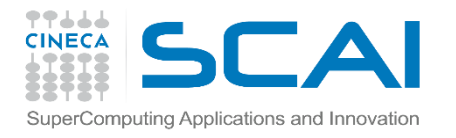

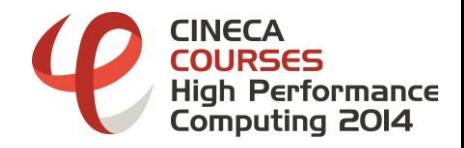

```
By columns (C)
```

```
dimsf[0] = 10; /* set global size */
dimsf[1] = 8;
```

```
/* Each task defines dataset in memory and writes it to the 
  hyperslab in the file */
count[0] = dimsf[0];
count[1] = dimsf[1]/mpi|size;memspace = H5Screate_simple(rank, count, NULL);
/* set offset for each task */
offset[1] = 0;
offset[1] = mpi rank * count[1];
/* Initialize data buffer */
data = (int *) malloc(sizeof(int)*count[0]*count[1]);
for (i=0; i < count[0]*count[1]; i++) {
    data[i] = mpi rank*1000 + i;
} 30
```
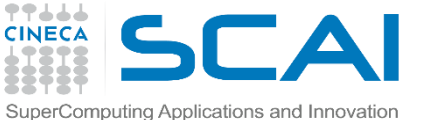

**}**

## $\mathsf{E}$ Xample 3 (by Column )<sup>Computing 2014</sup>

```
[gamati01@node342 PARALLEL]$ mpirun –np 2 ./a.out
[gamati01@node342 PARALLEL]$ h5dump my_forth_parallel_file.h5 
HDF5 "my_forth_parallel_file.h5" {
GROUP "/" {
   DATASET "dataset1" {
      DATATYPE H5T_STD_I32LE
      DATASPACE SIMPLE { ( 10, 8 ) / ( 10, 8 ) }
     DATA {
      (0,0): 0, 1, 2, 3, 1000, 1001, 1002, 1003,
      (1,0): 4, 5, 6, 7, 1004, 1005, 1006, 1007,
      (2,0): 8, 9, 10, 11, 1008, 1009, 1010, 1011,
      (3,0): 12, 13, 14, 15, 1012, 1013, 1014, 1015,
      (4,0): 16, 17, 18, 19, 1016, 1017, 1018, 1019,
      (5,0): 20, 21, 22, 23, 1020, 1021, 1022, 1023,
      (6,0): 24, 25, 26, 27, 1024, 1025, 1026, 1027,
      (7,0): 28, 29, 30, 31, 1028, 1029, 1030, 1031,
      (8,0): 32, 33, 34, 35, 1032, 1033, 1034, 1035,
      (9,0): 36, 37, 38, 39, 1036, 1037, 1038, 1039
      }
```
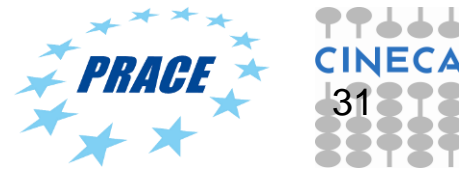

⊺INFC∆

High Performance

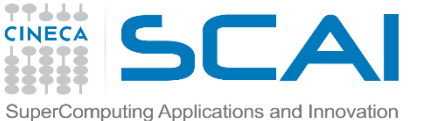

## $\mathsf{Example}~3$  (by Column and Innovations and Innovation

```
[gamati01@node342 PARALLEL]$ mpirun –np 8 ./a.out
[gamati01@node342 PARALLEL]$ h5dump my_forth_parallel_file.h5 
HDF5 "my_forth_parallel_file.h5" {
GROUP "/" {
   DATASET "dataset1" {
      DATATYPE H5T_STD_I32LE
     DATASPACE SIMPLE { ( 10, 8 ) / ( 10, 8 ) }
     DATA {
      (0,0): 0, 1000, 2000, 3000, 4000, 5000, 6000, 7000,
      (1,0): 1, 1001, 2001, 3001, 4001, 5001, 6001, 7001,
      (2,0): 2, 1002, 2002, 3002, 4002, 5002, 6002, 7002,
      (3,0): 3, 1003, 2003, 3003, 4003, 5003, 6003, 7003,
      (4,0): 4, 1004, 2004, 3004, 4004, 5004, 6004, 7004,
      (5,0): 5, 1005, 2005, 3005, 4005, 5005, 6005, 7005,
      (6,0): 6, 1006, 2006, 3006, 4006, 5006, 6006, 7006,
      (7,0): 7, 1007, 2007, 3007, 4007, 5007, 6007, 7007,
      (8,0): 8, 1008, 2008, 3008, 4008, 5008, 6008, 7008,
      (9,0): 9, 1009, 2009, 3009, 4009, 5009, 6009, 7009
      }
```
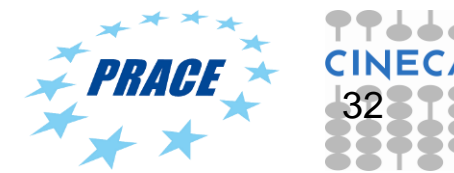

Hiah Performance **Computing 2014** 

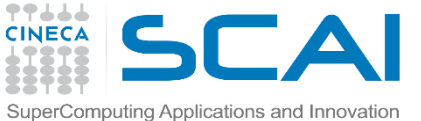

#### formance<sup>.</sup> SuperComputing Applications and Innovation<br> **Example 4 (2D decomposition)**

```
count[0] = dimsf[0]/proc x;count[1] = dimsf[1]/proc y;
```

```
/* set coordinates... */
if(mpi rank == 0) { x = 0; y = 0;}
if(mpi rank == 1) { x = 1; y = 0; }if(mpi rank == 2) { x = 0; y = 1; }if(mpi rank == 3) { x = 1; y = 1; }
```
**memspace = H5Screate\_simple(rank, count, NULL);**

```
/* set offset for each task */
offset[0] = x*count[0];
offset[1] = y*count[1];
```
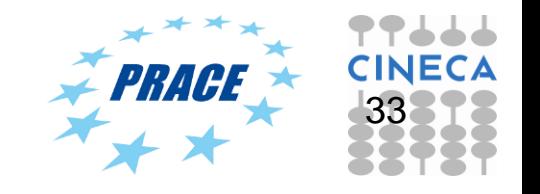

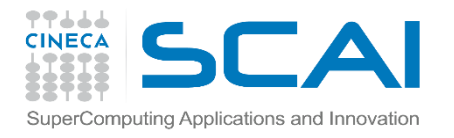

**}**

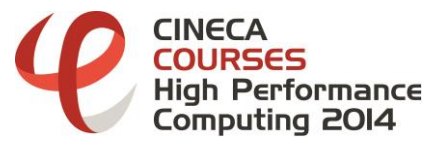

### 2D Decomposition

```
[gamati01@node342 PARALLEL]$ mpirun –np 4 ./a.out
[gamati01@node342 PARALLEL]$ h5dump my_fifth_parallel_file.h5 
HDF5 "my_third_parallel_file.h5" {
GROUP "/" {
   DATASET "dataset1" {
      DATATYPE H5T_STD_I32LE
      DATASPACE SIMPLE { ( 10, 8 ) / ( 10, 8 ) }
     DATA {
      (0,0): 0, 1, 2, 3, 2000, 2001, 2002, 2003,
      (1,0): 4, 5, 6, 7, 2004, 2005, 2006, 2007,
      (2,0): 8, 9, 10, 11, 2008, 2009, 2010, 2011,
      (3,0): 12, 13, 14, 15, 2012, 2013, 2014, 2015,
      (4,0): 16, 17, 18, 19, 2016, 2017, 2018, 2019,
      (5,0): 1000, 1001, 1002, 1003, 3000, 3001, 3002, 3003,
      (6,0): 1004, 1005, 1006, 1007, 3004, 3005, 3006, 3007,
      (7,0): 1008, 1009, 1010, 1011, 3008, 3009, 3010, 3011,
      (8,0): 1012, 1013, 1014, 1015, 3012, 3013, 3014, 3015,
      (9,0): 1016, 1017, 1018, 1019, 3016, 3017, 3018, 3019
      }
```
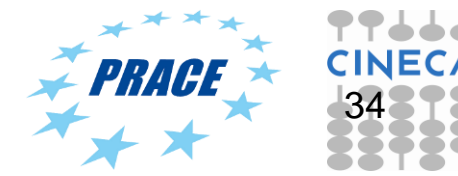

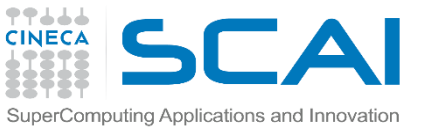

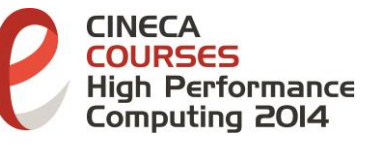

SuperComputing Applications and Innovation<br>Regularly spaced data

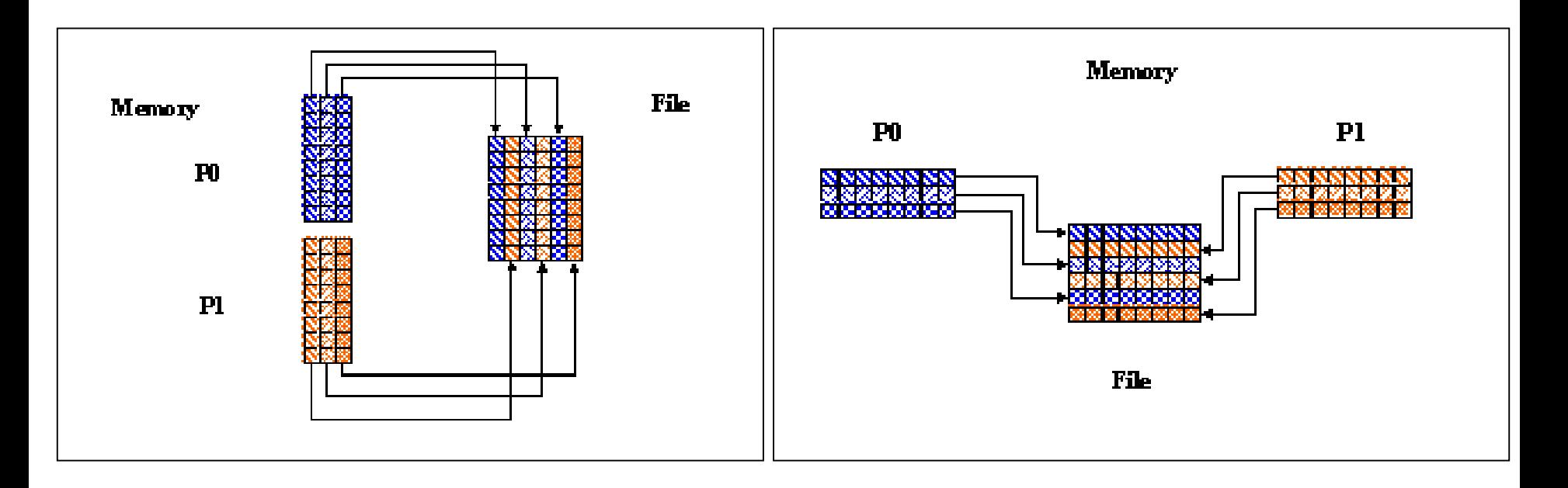

C example Fortran 90 example

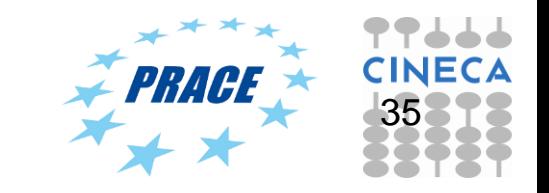

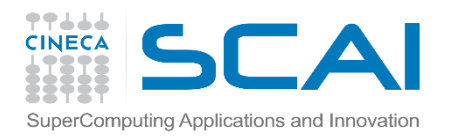

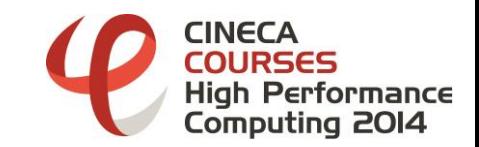

### By patterns

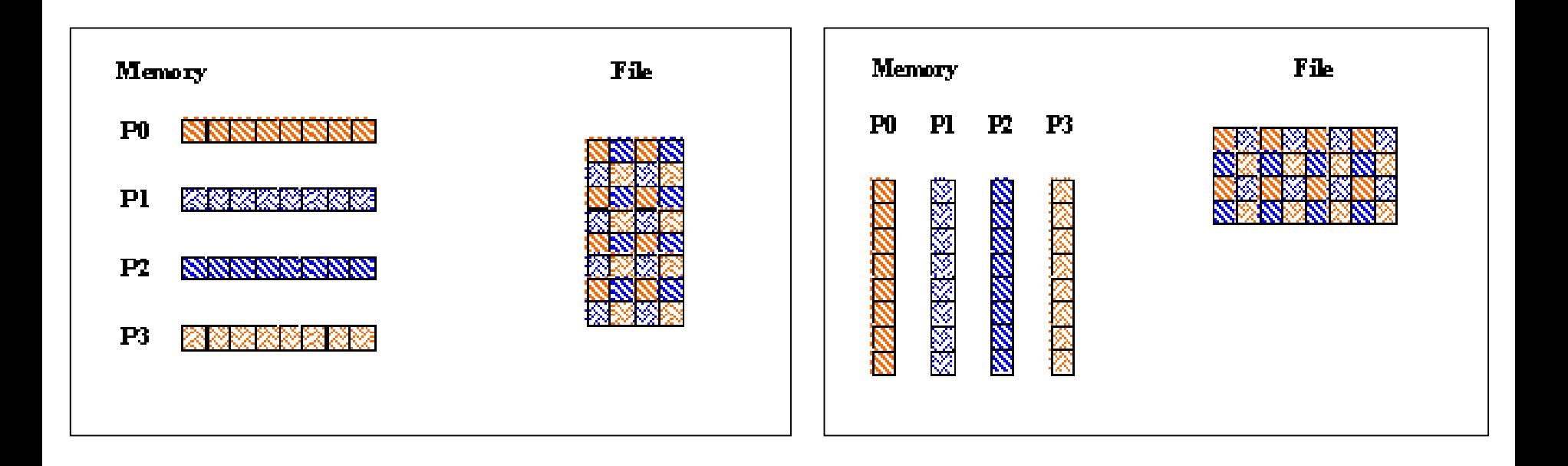

#### C example Fortran 90 example

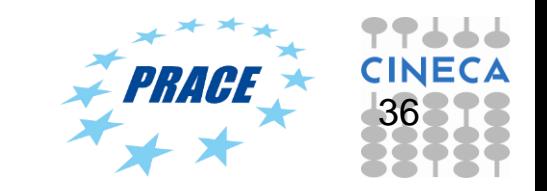

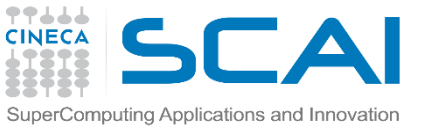

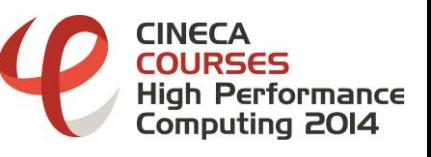

## Reading Hyperslabs

The start (or offset), count, stride, and block parameters define the portion of the dataset to read from

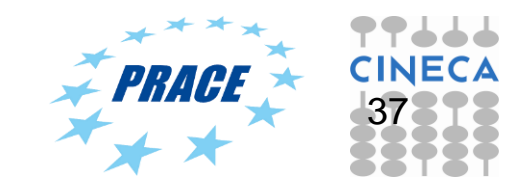

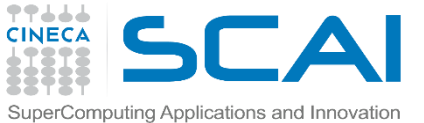

### Performance Example 5 (1D decomposition position)

```
proc x = mpi size; proc y = 1;
dimsf[0] = 10; dimsf[1] = 8;
count[0] = dimsf[0]/proc x; count[1] = dimsf[1];offset[0] = x*count[0]; offset[1] = y*count[1];
/* Set up file access property list for MPI-IO access */
plist_id = H5Pcreate(H5P_FILE_ACCESS);
status = H5Pset_fapl_mpio(plist_id, MPI_COMM_WORLD, 
  MPI_INFO_NULL);
file_id = H5Fopen(H5FILE_NAME, H5F_ACC_RDWR, plist_id);
/* Create property list for collective dataset read */
plist2_id = H5Pcreate(H5P_DATASET_XFER);
status = H5Pset_dxpl_mpio(plist2_id, H5FD_MPIO_COLLECTIVE);
```
**status = H5Dread(dset\_id, H5T\_NATIVE\_INT, memspace, filespace1, plist2\_id, data);**

38

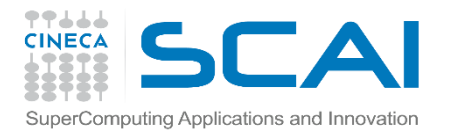

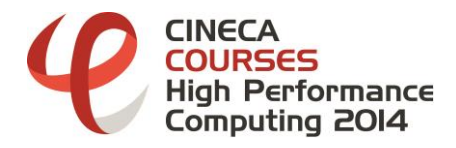

### The file to read…

```
[gamati01@node342 PARALLEL]$ h5dump my_fifth_parallel_file.h5 
HDF5 "my_third_parallel_file.h5" {
GROUP "/" {
  DATASET "dataset1" {
     DATATYPE H5T_STD_I32LE
      DATASPACE SIMPLE { ( 10, 8 ) / ( 10, 8 ) }
     DATA {
      (0,0): 0, 1, 2, 3, 2000, 2001, 2002, 2003,
      (1,0): 4, 5, 6, 7, 2004, 2005, 2006, 2007,
      (2,0): 8, 9, 10, 11, 2008, 2009, 2010, 2011,
      (3,0): 12, 13, 14, 15, 2012, 2013, 2014, 2015,
      (4,0): 16, 17, 18, 19, 2016, 2017, 2018, 2019,
      (5,0): 1000, 1001, 1002, 1003, 3000, 3001, 3002, 3003,
      (6,0): 1004, 1005, 1006, 1007, 3004, 3005, 3006, 3007,
      (7,0): 1008, 1009, 1010, 1011, 3008, 3009, 3010, 3011,
      (8,0): 1012, 1013, 1014, 1015, 3012, 3013, 3014, 3015,
      (9,0): 1016, 1017, 1018, 1019, 3016, 3017, 3018, 3019
      }
   }
```
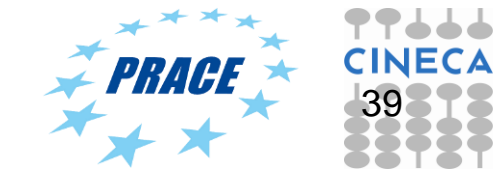

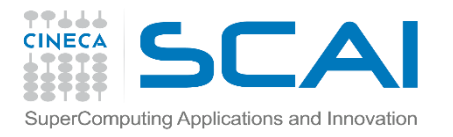

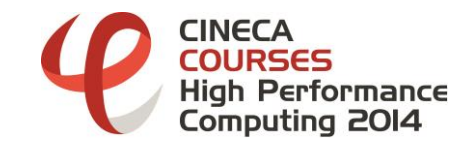

### **Output**

#### **[gamati01@node342 PARALLEL]\$ cat RUN/task.0.dat**

- **i = 0, value --> 0 i = 1, value --> 1 i = 2, value --> 2 i = 3, value --> 3**   $i = 4$ , value  $--$  2000 **i = 5, value --> 2001 i = 6, value --> 2002 i = 7, value --> 2003**   $i = 8$ , value  $\leftarrow > 4$
- **i = 9, value --> 5**
- $i = 10$ , value  $\leftarrow > 6$
- $i = 11$ , value  $\leftarrow$  7
- **i = 12, value --> 2004**
- **i = 13, value --> 2005**
- $i = 14$ , value  $\leftarrow$  2006
- **i = 15, value --> 2007**

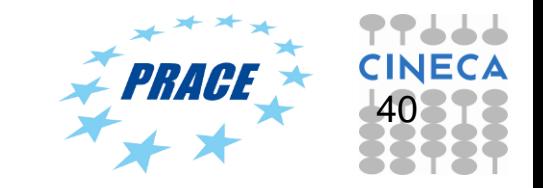

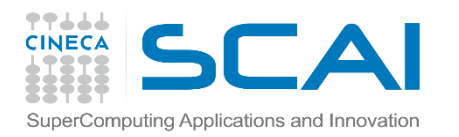

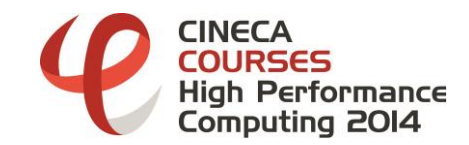

## Agenda

- $\checkmark$  HDF5: main issues
- $\checkmark$  Using the API (serial)
- Using the API (parallel)
- **√ Tools**
- $\checkmark$  Some comments

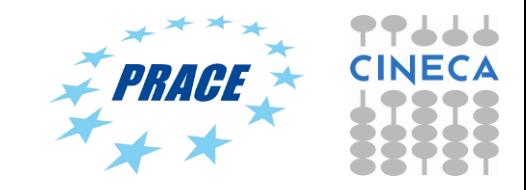

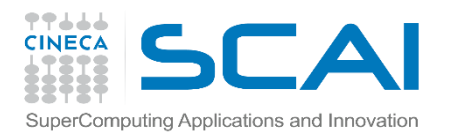

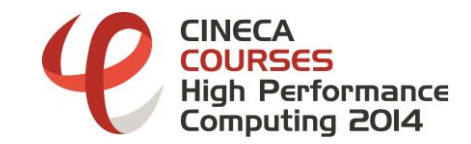

## HFD5: Tools/1

- **The are many tools usefull** 
	- $\checkmark$  h5ls
	- $\sqrt{h5dump}$
	- $\times$  h5debug
	- $\times$  h5repart
	- $\times$  h5mkgrp
	- $\checkmark$  h5redeploy
	- h5import
	- h5repack
	- …

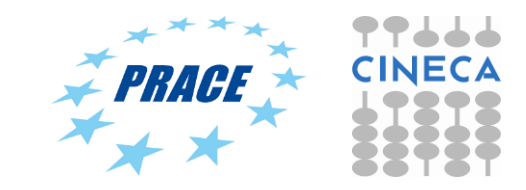

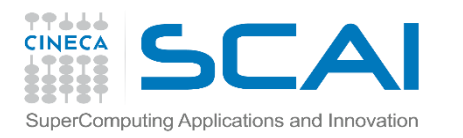

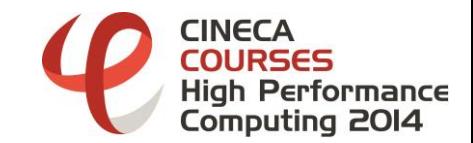

## HFD5: Tools/2

- **The are many tools usefull** 
	- $\times$  h5jam
	- $\checkmark$  h5unjam
	- $\times$  h5copy
	- $\times$  h5stat
	- $\checkmark$  gif2h5
	- $\times$  h52gif
	- $\checkmark$  h5perf\_serial
	- $\times$  h5perf
	- hdfview

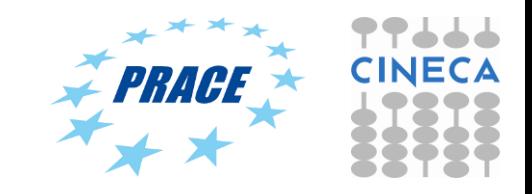

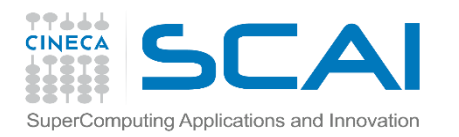

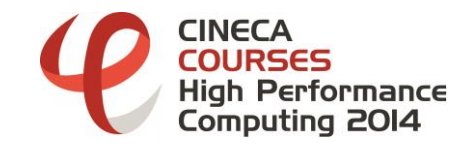

## Agenda

- $\checkmark$  HDF5: main issues
- $\checkmark$  Using the API (serial)
- Using the API (parallel)
- $\sqrt{\frac{1}{100}}$
- $\checkmark$  Some comments

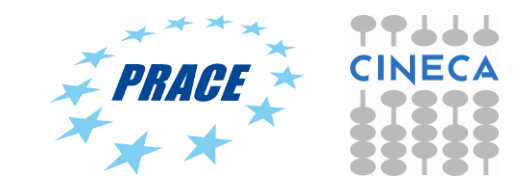

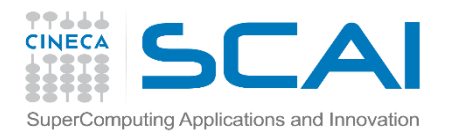

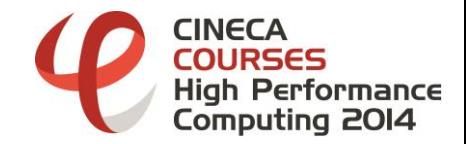

## API 1.6 vs API 1.8

- **Moving from release 1.6.x to 1.8.0 some** interfaces were modified
	- $\checkmark$  If your program uses 1.6/1.8 API and HDF5 library was compiled using 1.6/1.8 API  $\rightarrow$  no problem
	- $\checkmark$  If your program uses 1.8 API and HDF5 library was compiled using 1.6 API  $\rightarrow$  no way
	- $\checkmark$  If your program uses 1.6 API and HDF5 library was compiled using  $1.8$  API  $\rightarrow$  use "-DH5 USE 16 API"

**[amati@droemu PARALLEL]\$ h5pcc -showconfig | grep Mapping Default API Mapping: v18 [amati@droemu PARALLEL]\$ h5pcc -showconfig | grep Deprecated With Deprecated Public Symbols: yes**

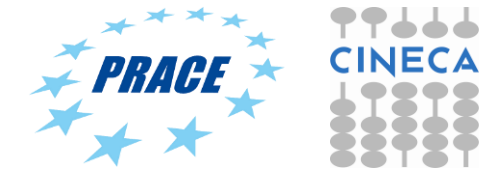

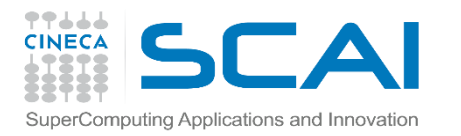

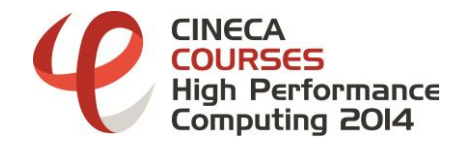

### API 1.6 vs API 1.8

**[amati@droemu PARALLEL]\$ h5pcc parallel\_ex4.c parallel\_ex4.c: In function 'main': parallel\_ex4.c:97: error: too few arguments to function 'H5Dcreate2' [amati@droemu PARALLEL]\$ h5pcc parallel\_ex5.c parallel\_ex5.c: In function 'main': parallel\_ex5.c:64: error: too few arguments to function 'H5Dopen2' [amati@droemu PARALLEL]\$ h5pcc -DH5\_USE\_16\_API parallel\_ex4.c [amati@droemu PARALLEL]\$ h5pcc -DH5\_USE\_16\_API parallel\_ex5.c**

#### $-1.6$  API

**H5Dcreate(file\_id,"dset",H5T\_NATIVE\_INT,filespace,H5P\_DEFAULT); H5Dopen(file\_id, "dataset1");**

#### $-1.8$  API

**H5Dcreate(file\_id,"dset",H5T\_NATIVE\_INT,filespace,H5P\_DEFAULT, H5P\_DEFAULT,H5P\_DEFAULT); H5Dopen(file\_id, "dataset1",H5P\_DEFAULT);**

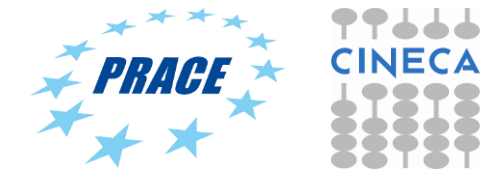

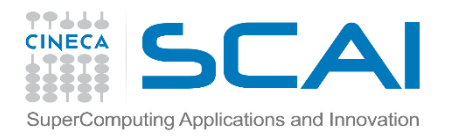

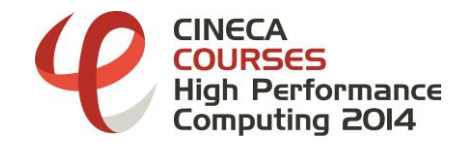

## Bug or a Feature?

- Try to read a single precision restart from a double precision simulation.
	- $\checkmark$  It gives no error
	- $\checkmark$  The simulation runs "correctly"
	- $\checkmark$  But now it is a single precision simulation (form a numerical point of view)!!!
	- $\checkmark$  But as memory occupation (in RAM) is a double precision simulation!!!

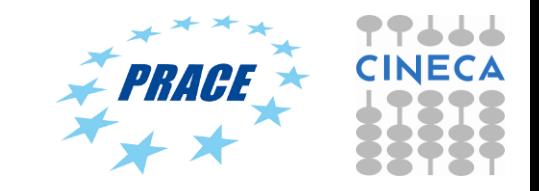

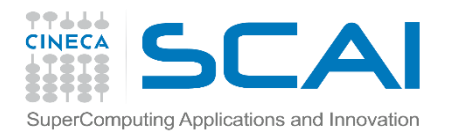

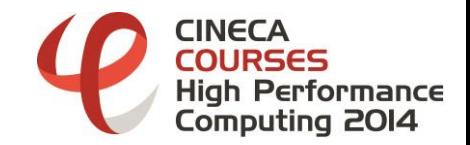

## HFD5: some (final) comments

- HDF5 as "robust" API.
	- $\checkmark$  It works but take care of warning
	- $\checkmark$  Check with h5dump the results
	- $\checkmark$  Use the error handle (herr t) to verify that everthing is ok

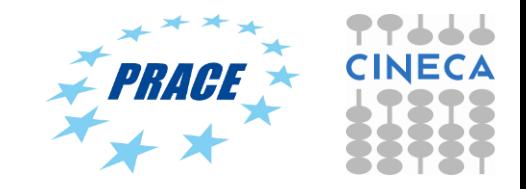

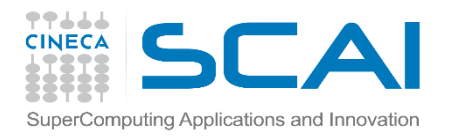

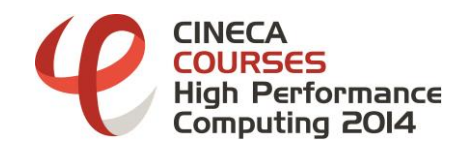

## Usefull links

**The HDF Group Page:** <http://hdfgroup.org/>

- **HDF5 Home Page:** <http://hdfgroup.org/HDF5/>
- **HDF Helpdesk:** [help@hdfgroup.org](mailto:help@hdfgroup.org)
- **HDF Mailing Lists:** <http://hdfgroup.org/services/support.html>
- **Parallel tutorial:** <http://hdf.ncsa.uiuc.edu/HDF5/doc/Tutor>

#### **1.8 vs 1.6:**

<http://www.hdfgroup.org/HDF5/doc/ADGuide/WhatsNew180.html> <http://www.hdfgroup.org/HDF5/doc/ADGuide/Changes.html>

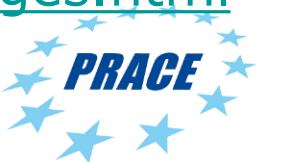

49

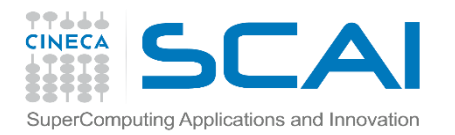

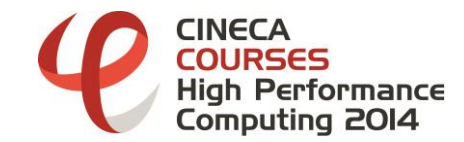

### That's all folks!!!!

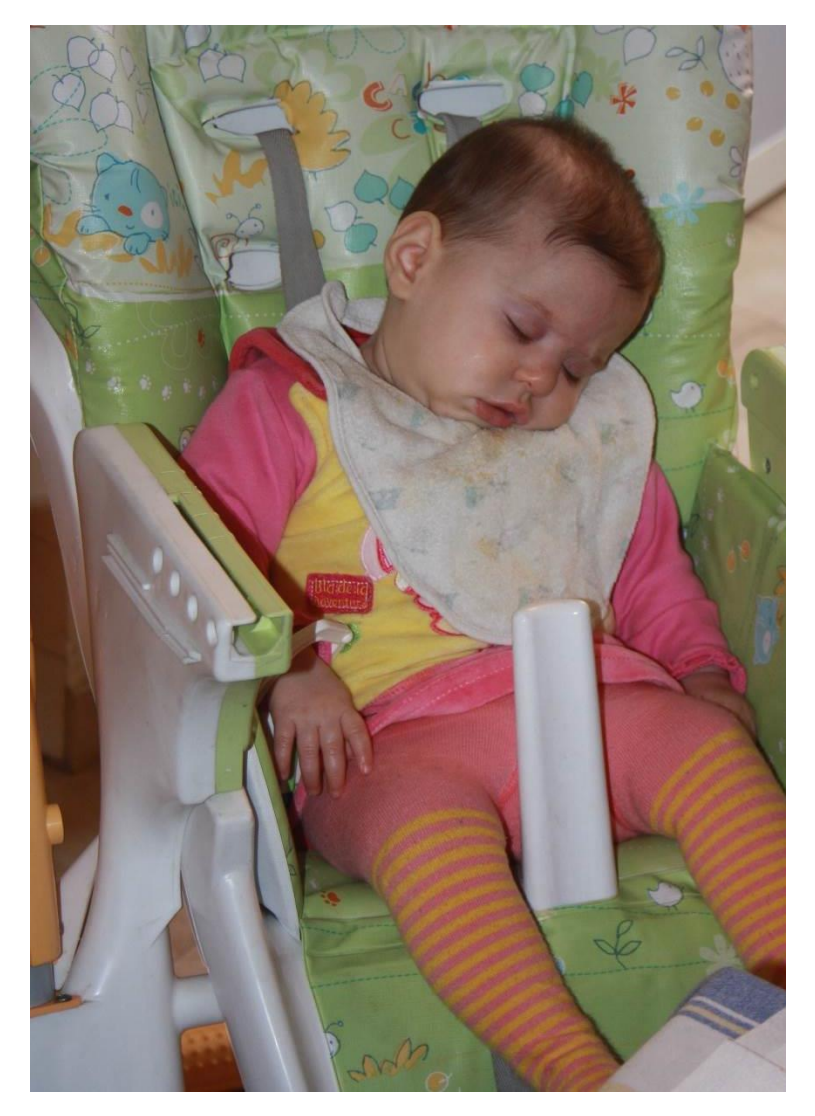

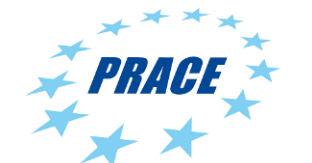

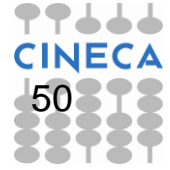